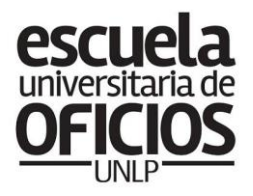

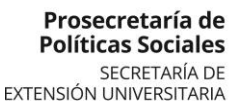

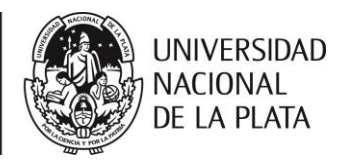

# **CLASE 6 / ELECTRICIDAD**

# **TEMA**

Continuamos trabajando con canalizaciones

# **OBJETIVOS**

- Conocer las medidas y distancias de referencia para las canalizaciones.
- Comprender qué son los grados IP e IK.
- Aprender los pasos a seguir para el montaje de un cable canal.
- Explorar la información existente en el manual de la AEA sobre cañerías metálicas, caños termoplásticos rígidos y caños corrugados.

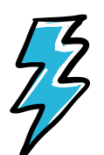

En este clase seguimos trabajando con canalizaciones. Vamos a profundizar en medidas y distancias de referencia, explorar el manual de la AEA, ver cuáles son los pasos a seguir para el montaje de un cablecanal, etc.

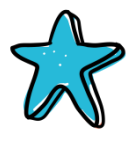

## **MEDIDAS Y DISTANCIAS DE REFERENCIA PARA CANALIZACIONES**

En viviendas, locales y oficinas, las instalaciones, por lo general, usan este tipo de consideraciones generales para su canalización.

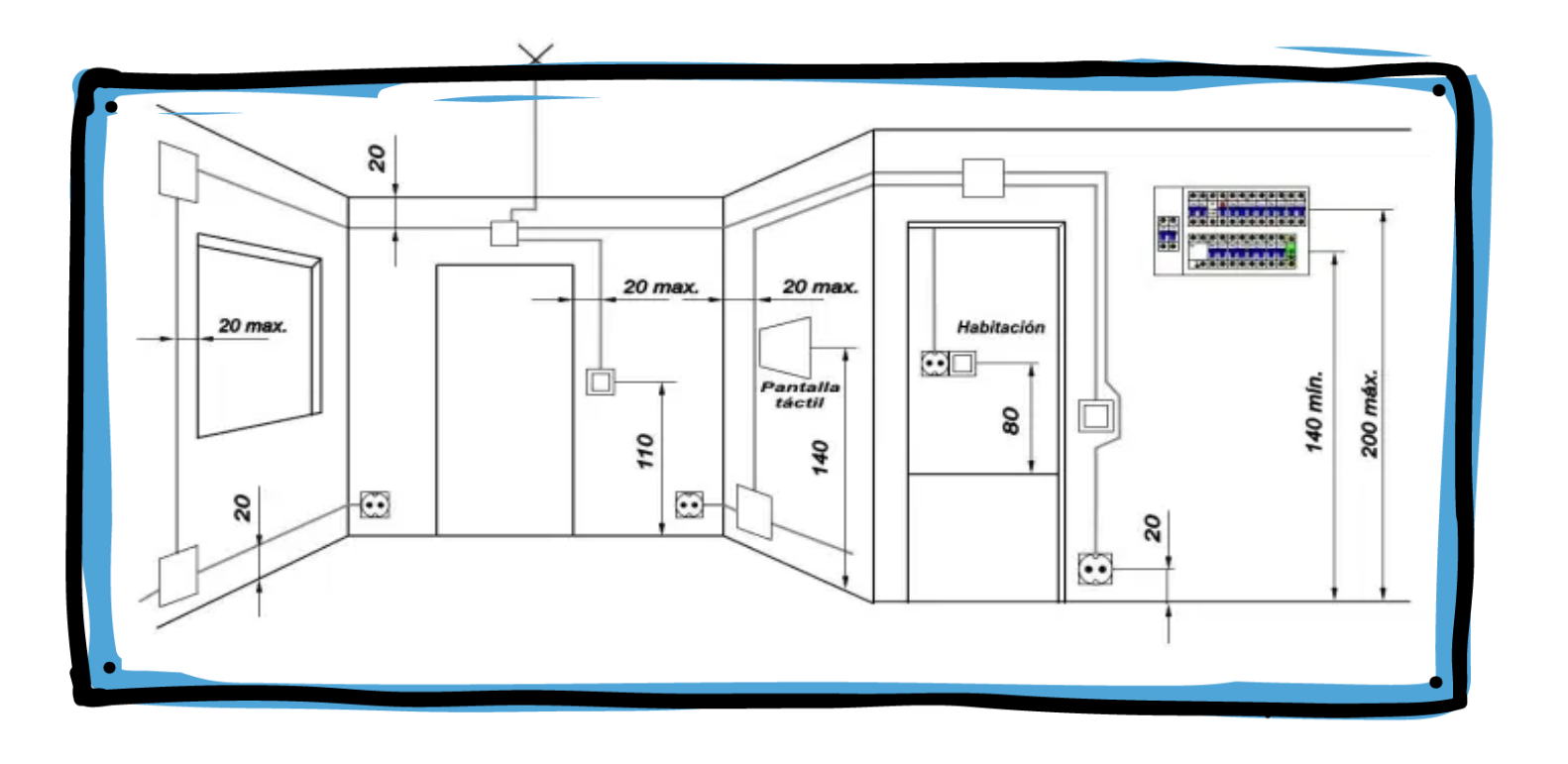

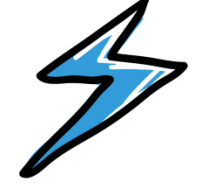

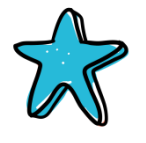

# SISTEMA DE CAÑO CORRUGADO

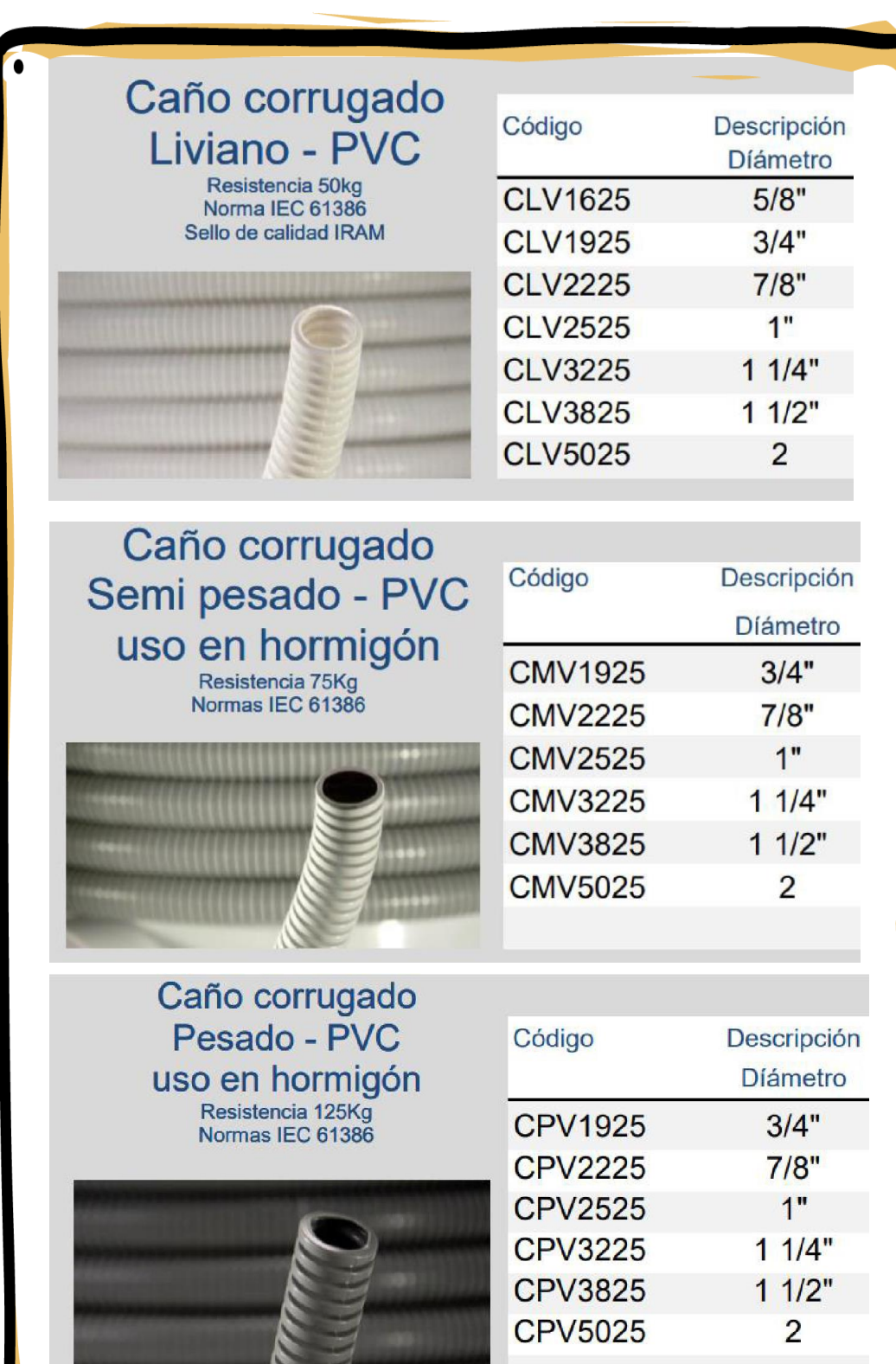

**Caño no permitido (propaga la llama, emite gases tóxicos)**

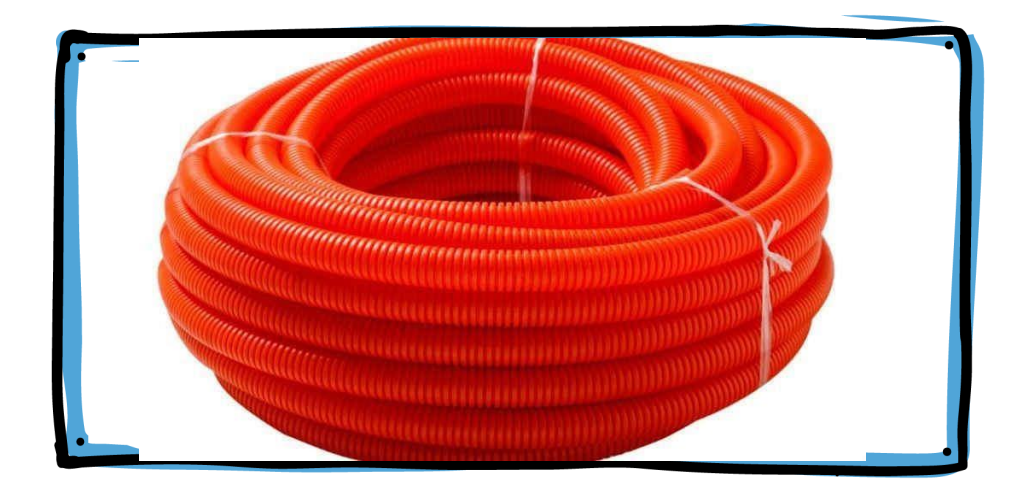

#### Accesorios del Sistema Tubelectric<sup>®</sup> para Tubos Corrugados

Conector para Tubo Corrugado de PVC

Fabricados según normas IEC 60670-1

Licencia de Sello IRAM DC-E-H30-003.1

#### **Aplicaciones:**

Acople rápido de ajuste exacto entre una caja y un tubo corrugado flexible de PVC del Sistema Tubelectric<sup>®</sup>

#### Características técnicas:

Construidos en material termoplástico, aislante, autoextinguible, bajo diseño exclusivo que garantiza el ajuste exacto entre un tubo corrugado flexible de PVC y la pared interna del conector.

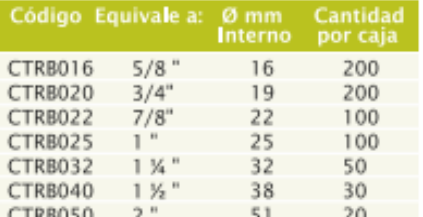

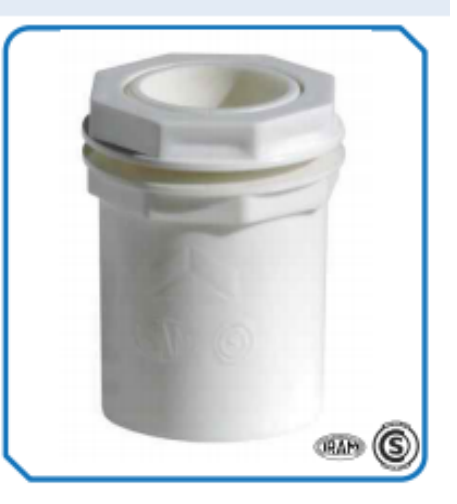

#### Unión para Tubo Corrugado de PVC

Fabricadas según normas IEC 61386-1 e IEC 61386-21

#### Licencia de Sello IRAM DC-E-H30-001.2

#### **Aplicaciones:**

Acople rápido y/o prolongación de ajuste exacto entre dos tramos de tubos corrugados flexibles de igual diámetro del Sistema Tubelectric<sup>®</sup>.

#### Características técnicas:

Construidos en material termoplástico, aislante, autoextinguible, bajo diseño exclusivo que garantiza el ajuste exacto entre un tubo corrugado flexible y la pared interna de la unión.

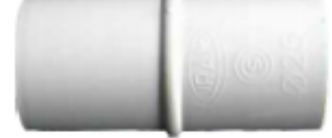

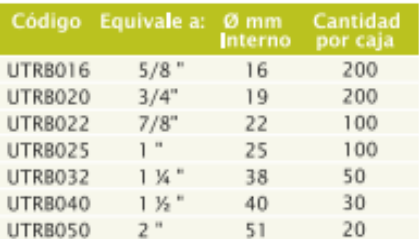

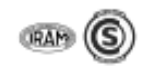

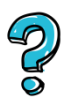

## **Grados IP e IK: ¿Qué son?**

Son grados protección de las envolventes de equipos eléctricos y electrónicos frente a elementos externos.

#### **Grados IP**

Indican el grado de estanqueidad o hermetismo de un artefacto eléctrico y/o electrónico. En un sistema de canalización consta de dos dígitos, el primero corresponde a los sólidos y el segundo a los líquidos. Se resume en la siguiente tabla:

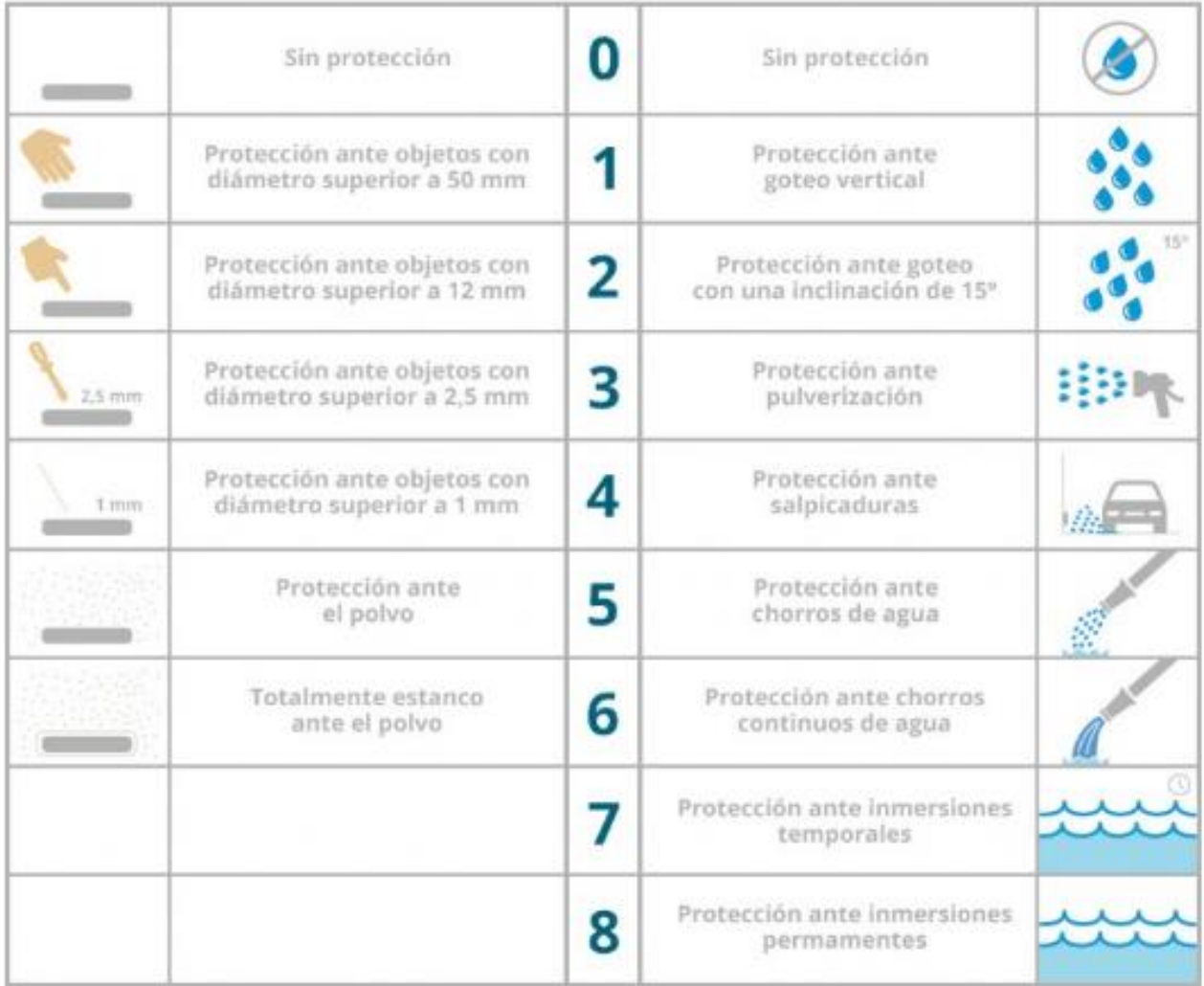

## **Veamos algunos ejemplos:**

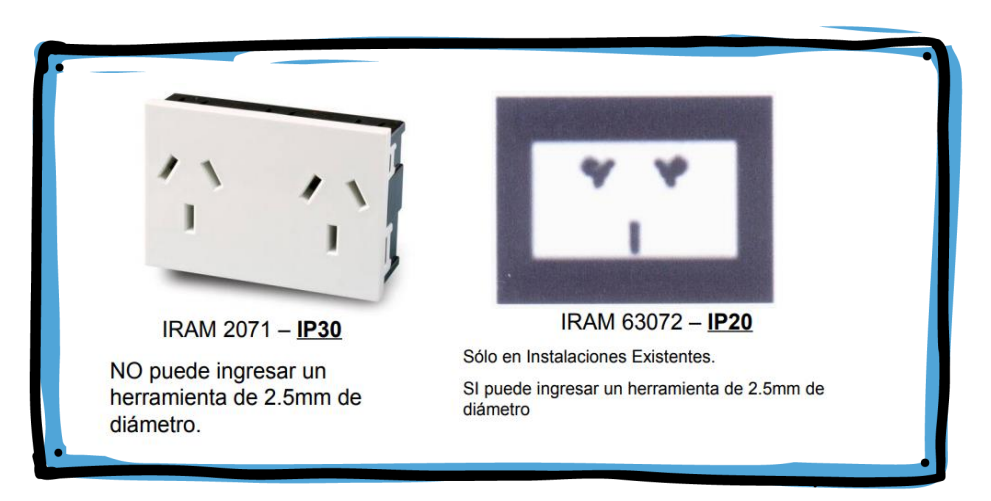

#### **Grado IK**

Es un sistema de codificación con respecto al impacto de un agente externo al dispositivo.

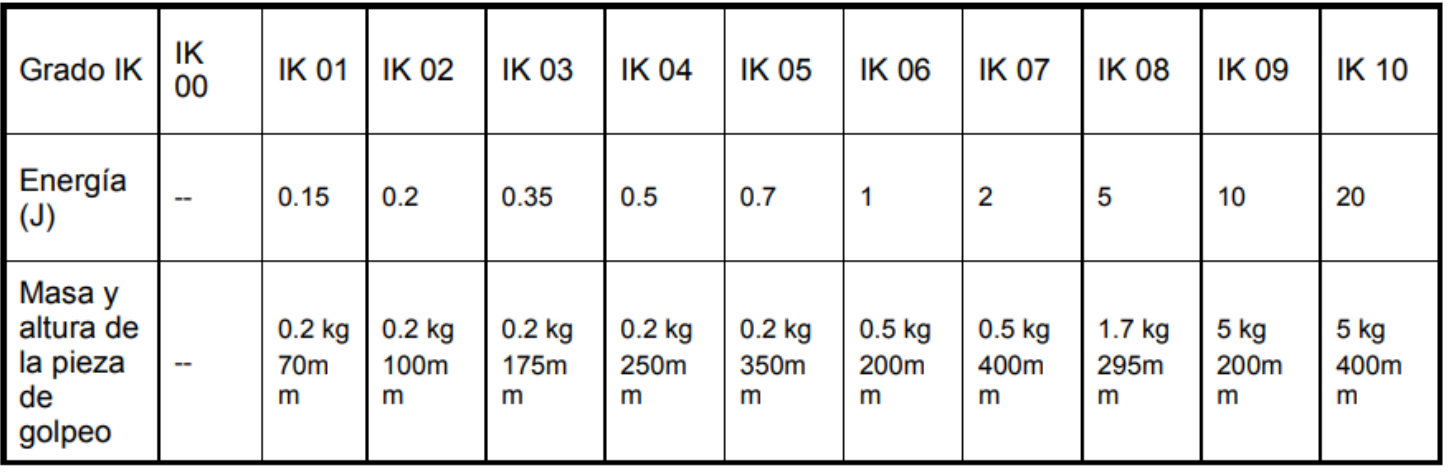

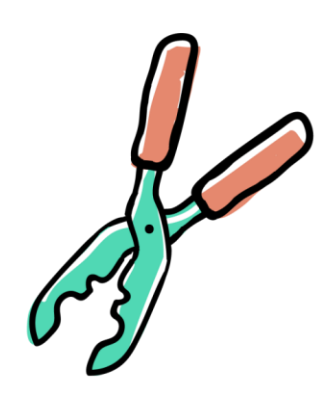

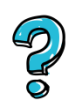

## **¿Cómo se realiza el montaje de un Cablecanal?**

Les acercamos el siguiente instructivo de montaje:

**1.** Elegir la medida del cablecanal según la sección del cable a utilizar. Proceder con los cortes en el mismo —sin sacarle la tapa—. Debemos tener en cuenta el recorrido a realizar.

**2.** Limpiar la superficie y retirar el papel que cubre el adhesivo para poder adherir el cablecanal. Obviar este paso si el cablecanal no tiene adhesivo.

**3.** Retirar las tapas y amurar con tarugos y tornillos del 6 u 8. Dependiendo del diámetro del cablecanal, ejecutar este paso aunque el mismo tenga adhesivo.

**4.** Colocar los cables en el cuerpo del cablecanal—si el mismo tiene separador, hay que dividirlos por líneas o rangos de voltaje—y, de forma simultánea, colocar las tapas para ir fijando los cables en el mismo. Retirar el film protector y, por último, colocar los accesorios necesarios.

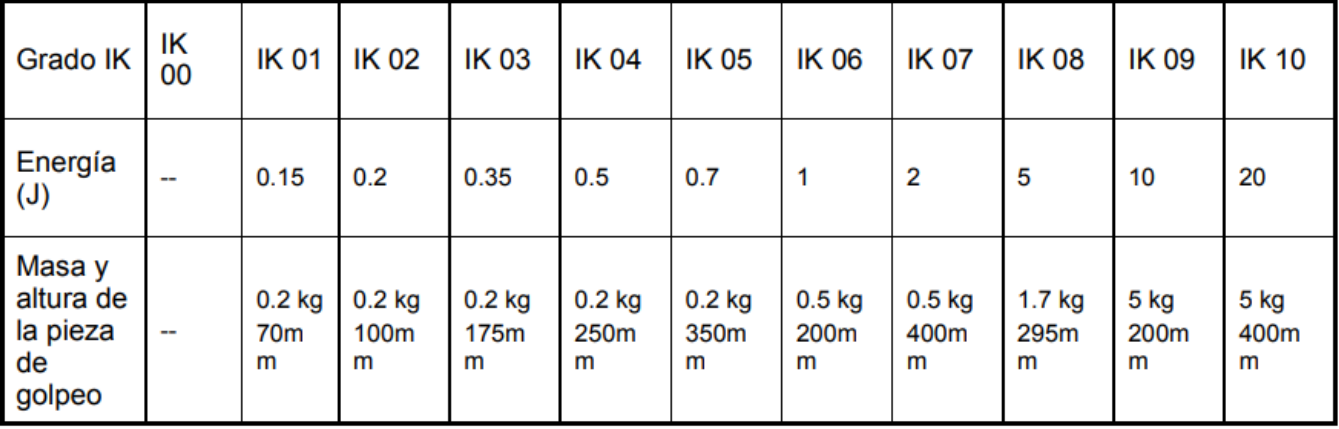

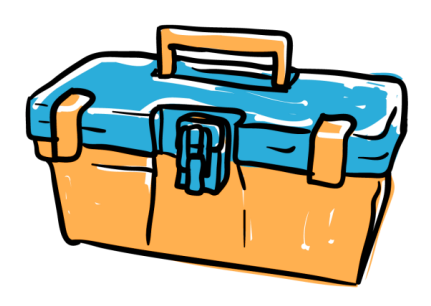

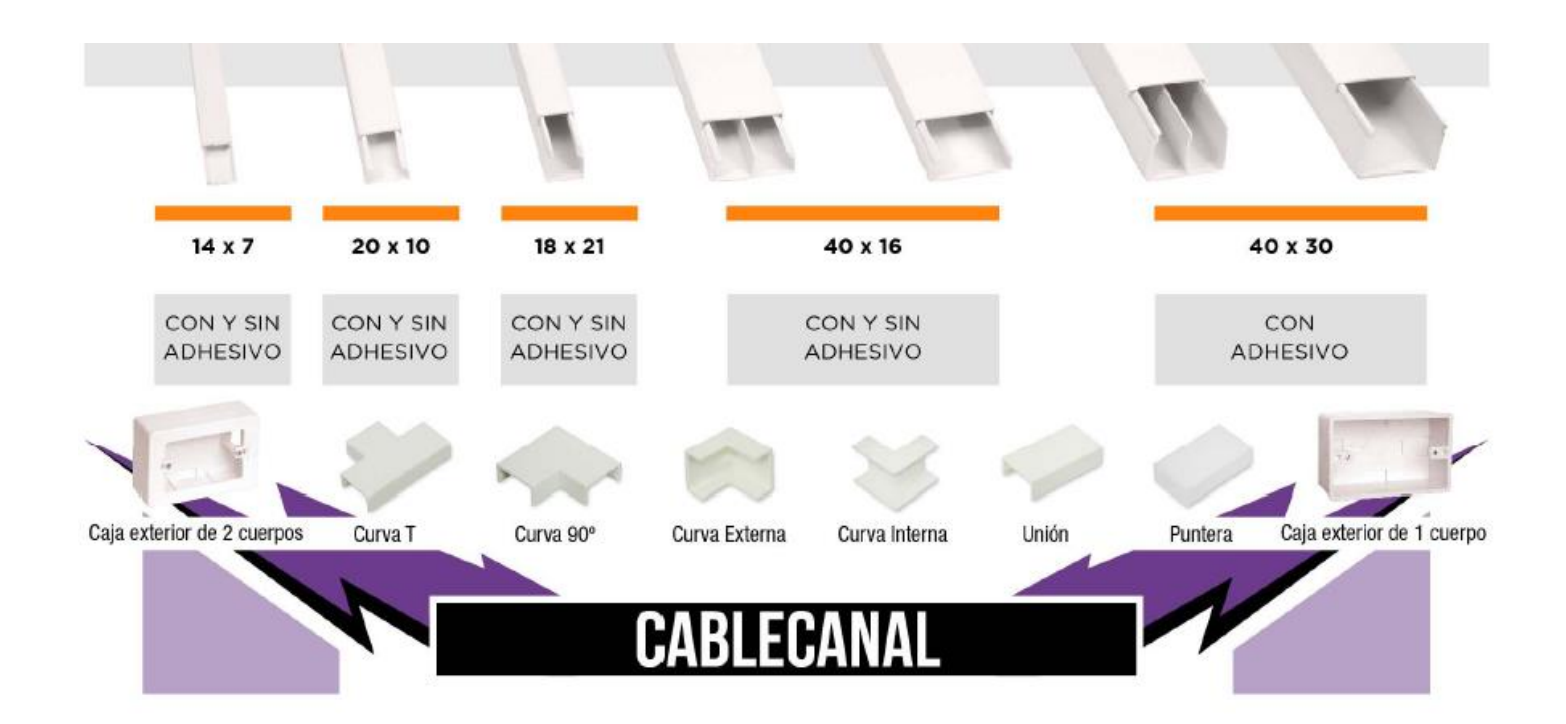

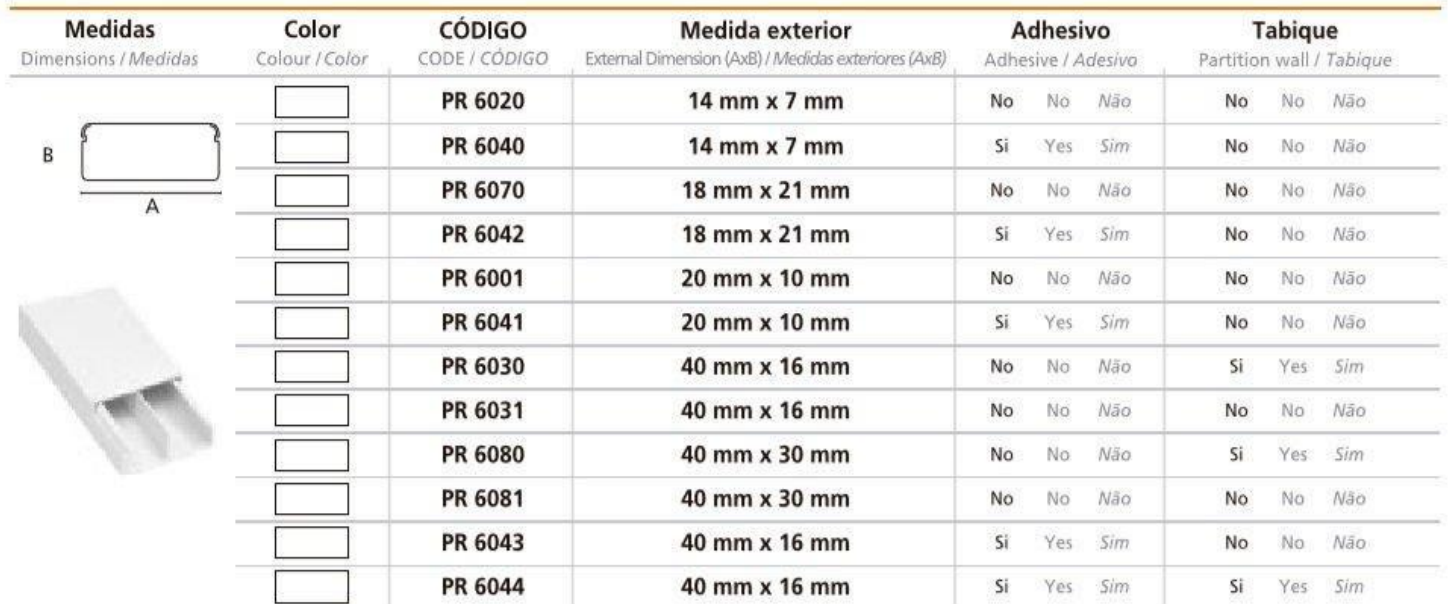

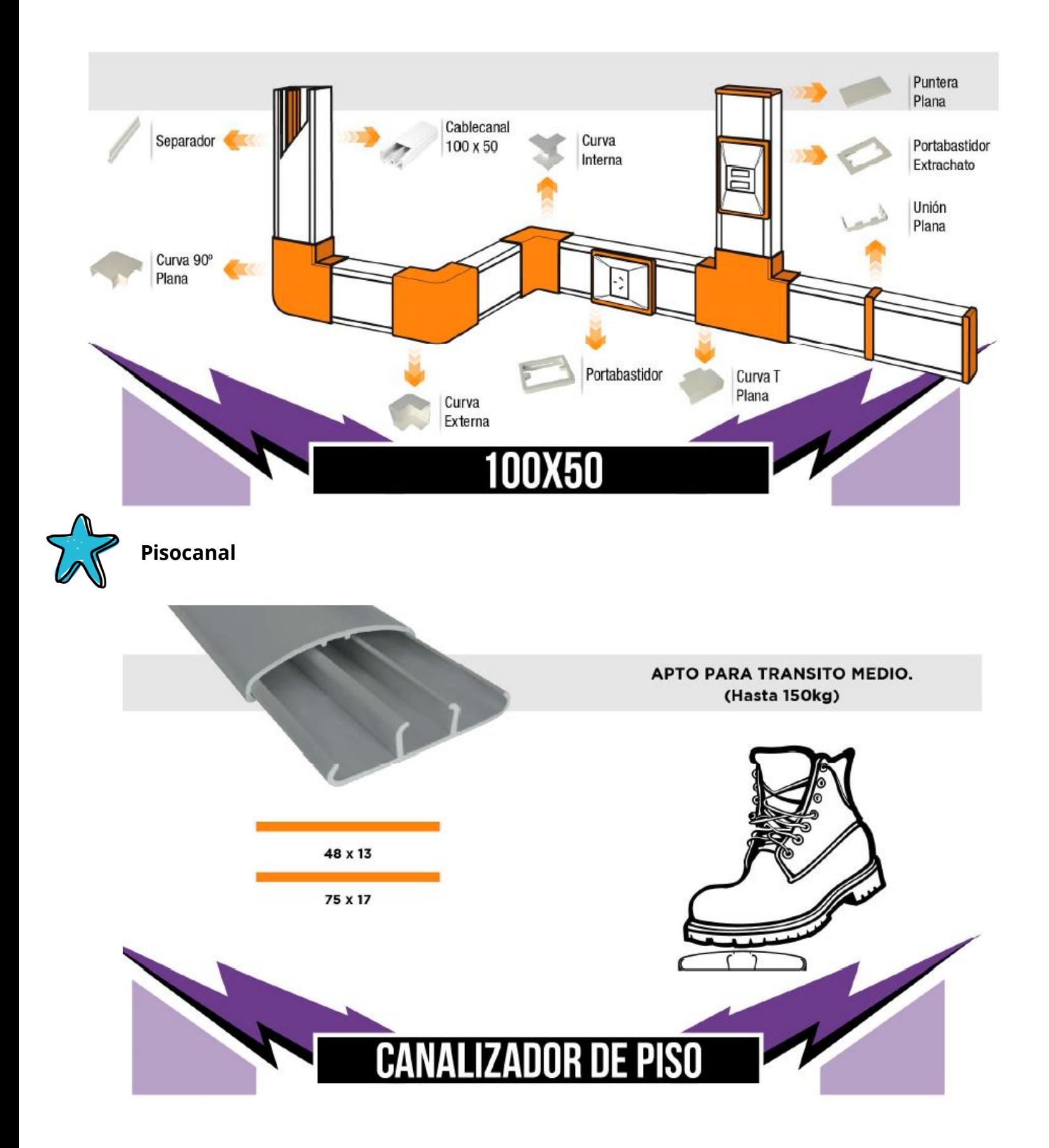

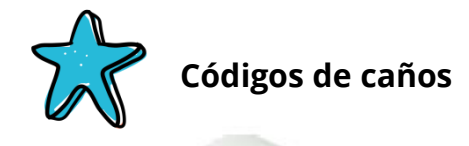

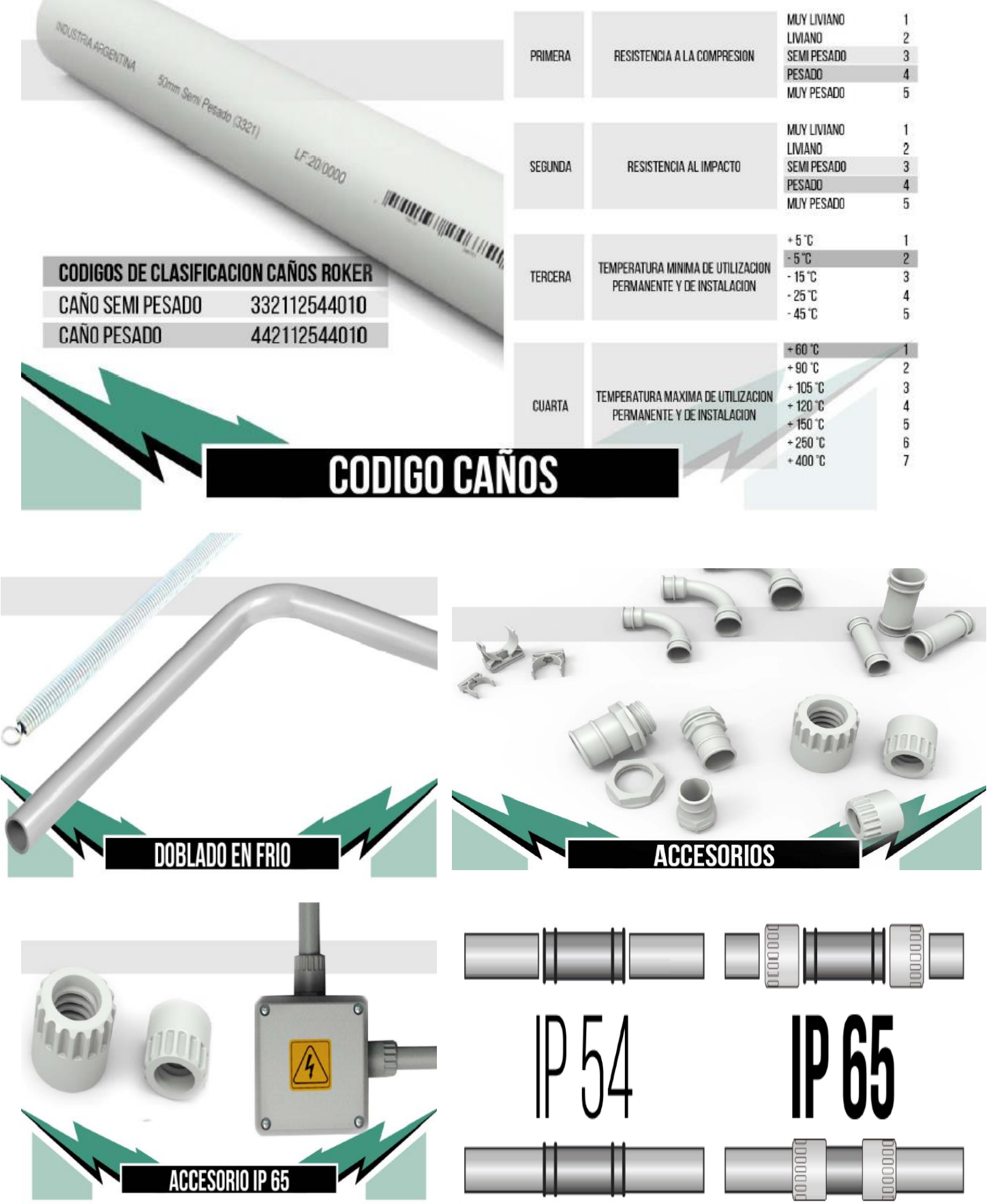

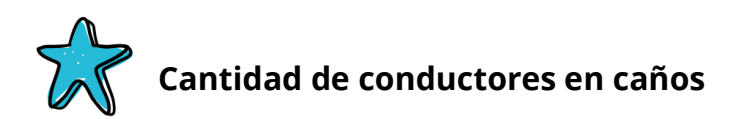

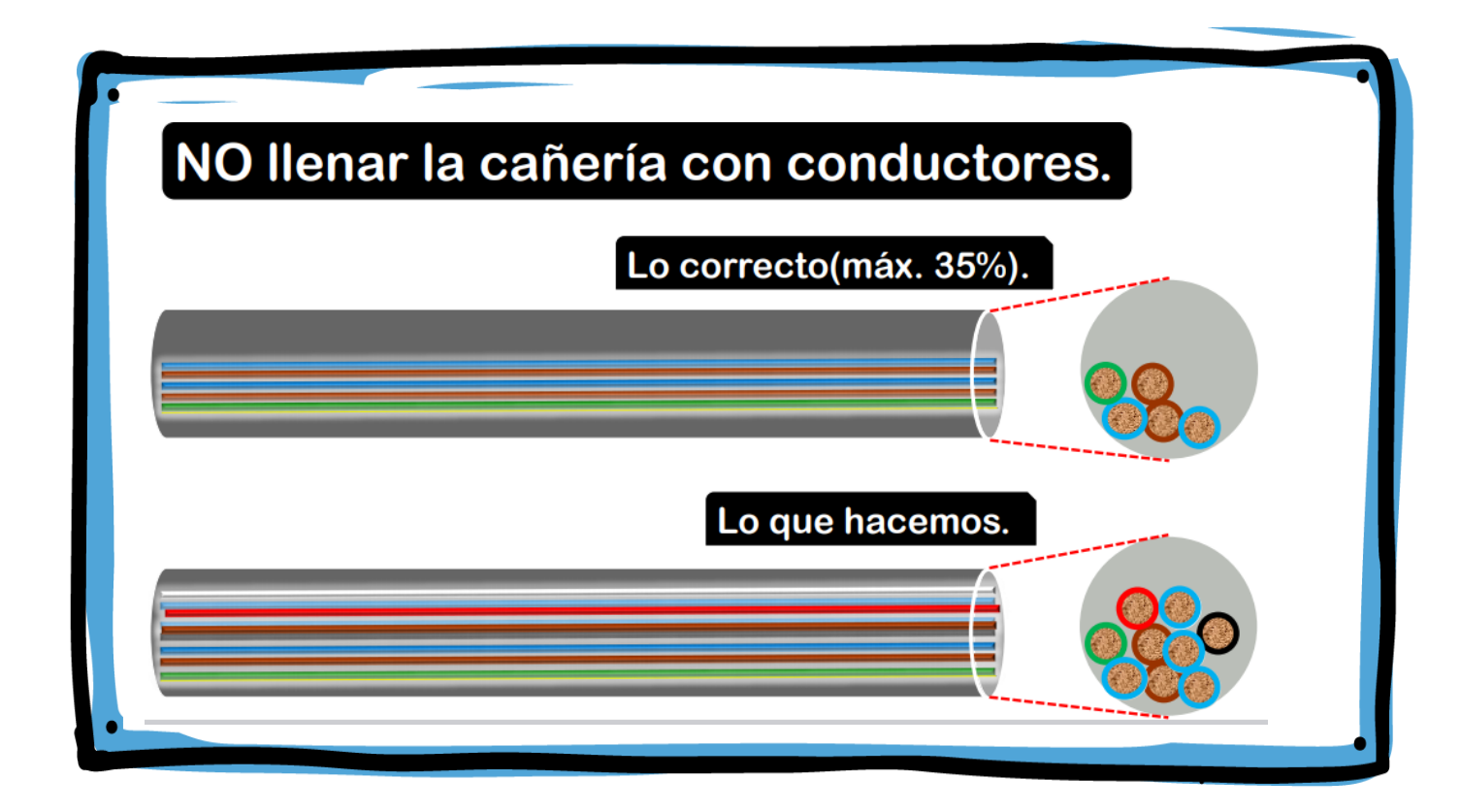

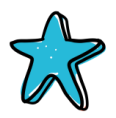

#### **Manual AEA**

Como les adelantamos, en esta clase seguimos trabajando con un extractos del **manual de la AEA.** Veamos qué información hay sobre *cañerías metálicas*, *caños termoplásticos rígidos*, *caños corrugados*.

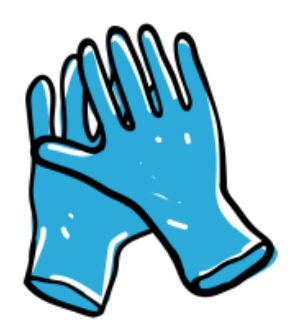

#### **Cañerías metálicas**

En su en el apartado 7 de su versión 90364 parte 7 (página 83), tenemos la información para **cañerías metálicas**.

| Sección conductor                                                | mm <sup>2</sup>            | 1,50                    | 2,50  | 4,00                     | 6,00           | 10,00  |  |  |
|------------------------------------------------------------------|----------------------------|-------------------------|-------|--------------------------|----------------|--------|--|--|
| Diámetro exterior máximo                                         | mm                         | 3,50                    | 4,20  | 4,80                     | 6,30           | 7,60   |  |  |
| Sección total                                                    | mm <sup>2</sup>            | 9,62                    | 13,85 | 18,10                    | 31,17          | 45,36  |  |  |
| Caños según IRAM<br>(RL: acero liviano,<br>RS: acero semipesado) | Sección<br>mm <sup>2</sup> | Cantidad de conductores |       |                          |                |        |  |  |
| <b>RS 16</b>                                                     | 132                        | 4+PE                    | 2+PE  | $\overline{\phantom{a}}$ | $\blacksquare$ |        |  |  |
| <b>RL 16</b>                                                     | 154                        | 5+PE                    | 3+PE  | 2+PE                     | -              | ۰      |  |  |
| <b>RS 19</b>                                                     | 177                        | 6+PE                    | 4+PE  | 3+PE                     |                |        |  |  |
| <b>RL 19</b>                                                     | 227                        | 7+PE                    | 5+PE  | 4+PE                     | 2+PE           |        |  |  |
| <b>RS 22</b>                                                     | 255                        | .9+PE                   | 6+PE  | 4+PE                     | 2+PE           | ۰      |  |  |
| <b>RL 22</b>                                                     | 314                        | 11+PE                   | 7+PE  | 5+PE                     | 3+PE           | 2+PE   |  |  |
| <b>RS 25</b>                                                     | 346                        | 13+PE                   | 9+PE  | 6+PE                     | 3+PE           | 2+PE   |  |  |
| <b>RL 25</b>                                                     | 416                        |                         | 10+PE | 7+PE                     | 4+PE           | $2+PE$ |  |  |
| <b>RS 32</b>                                                     | 616                        |                         | 15+PE | 11+PE                    | 6+PE           | 4+PE   |  |  |
| <b>RL 32</b>                                                     | 661                        |                         |       | 12+PE                    | 7+PE           | 4+PE   |  |  |
| <b>RS 38</b>                                                     | 908                        |                         |       |                          | 9+PE           | 6+PE   |  |  |
| <b>RL 38</b>                                                     | 962                        |                         |       |                          | 10+PE          | 7+PE   |  |  |
| <b>RS 51</b>                                                     | 1662                       |                         |       |                          | 18+PE          | 12+PE  |  |  |
| <b>RL 51</b>                                                     | 1810                       |                         |       |                          |                |        |  |  |

Tabla 771.12.IX - Máxima cantidad de conductores por canalización

#### **Caños termoplásticos rígidos**

Para **caños termoplásticos rígidos** agregan en la tabla cables desde 1mm. Es de otra reglamentación AEA más actual.

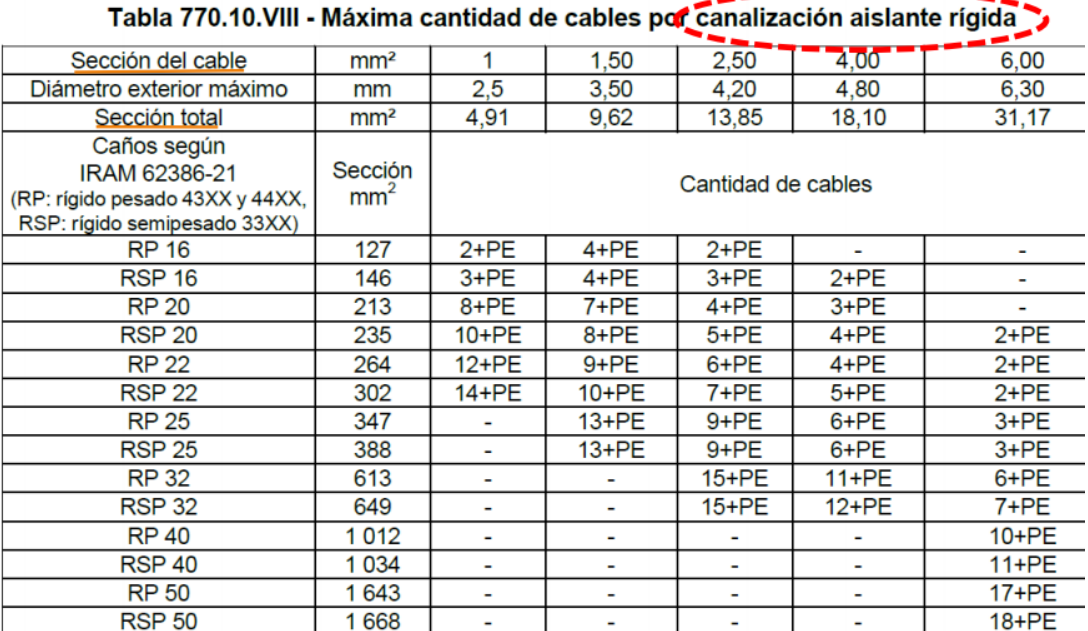

#### **Caños corrugados**

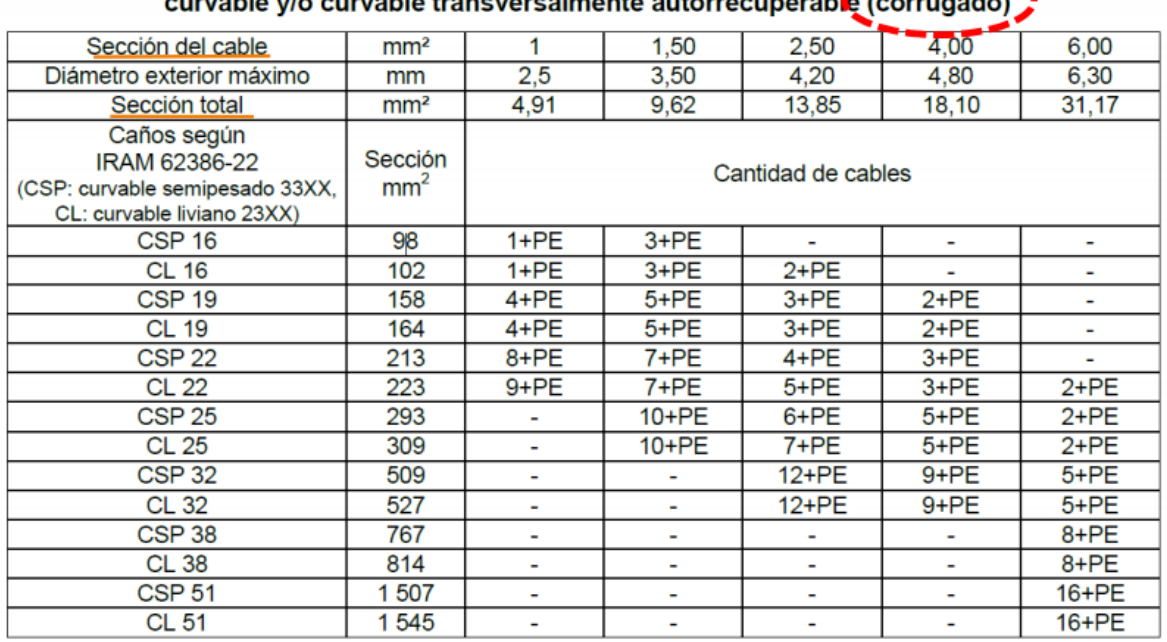

# Tabla 770.10.IX - Máxima cantidad de cables por canalización aislante<br>curvable v/o curvable transversalmente autorrecuperable (corrugado)

#### **¿Cómo usamos estas tablas?**

**Ejemplo:** si queremos pasar 4 cables de 2.5 mm y cable de protección PE (en total seria 5 cables) y queremos utilizar caño aislante pesado.

| Sección del cable                                                                               | mm <sup>2</sup>            | 1                        | 1,50                     | 2,50      | 4.00      | 6,00      |  |  |
|-------------------------------------------------------------------------------------------------|----------------------------|--------------------------|--------------------------|-----------|-----------|-----------|--|--|
| Diámetro exterior máximo                                                                        | mm                         | 2,5                      | 3,50                     | 4 20      | 4,80      | 6,30      |  |  |
| Sección total                                                                                   | mm <sup>2</sup>            | 4,91                     | 9,62                     | 13,85     | 18,10     | 31,17     |  |  |
| Caños según<br>IRAM 62386-21<br>(RP: rígido pesado 43XX y 44XX,<br>RSP: rígido semipesado 33XX) | Sección<br>mm <sup>2</sup> | Cant dad de cables       |                          |           |           |           |  |  |
| <b>RP 16</b>                                                                                    | 127                        | $2 + PE$                 | 4+PE                     | $2 - PE$  | ٠         |           |  |  |
| <b>RSP 16</b>                                                                                   | 146                        | $3 + PE$                 | $4 + PE$                 | $3$ -PE   | $2+PE$    | -         |  |  |
| RP 20 -                                                                                         | 242                        | 0.05                     | $7+DE$                   | 4+PE      | $3 + PE$  |           |  |  |
| <b>RSP 20</b>                                                                                   | 235                        | $10 + PE$                | 8+PE                     | $5 + PE$  | 4+PE      | $2 + PE$  |  |  |
| <b>RP 22</b>                                                                                    | 264                        | $12 + PE$                | $9 + PE$                 | 6+PE      | 4+PE      | $2 + PE$  |  |  |
| <b>RSP 22</b>                                                                                   | 302                        | $14 + PE$                | 10+PE                    | 7+PE      | $5 + PE$  | $2 + PE$  |  |  |
| <b>RP 25</b>                                                                                    | 347                        | ۰                        | 13+PE                    | $9 + PE$  | 6+PE      | $3 + PE$  |  |  |
| <b>RSP 25</b>                                                                                   | 388                        | -                        | 13+PE                    | $9 + PE$  | 6+PE      | $3 + PE$  |  |  |
| <b>RP 32</b>                                                                                    | 613                        | $\overline{\phantom{0}}$ |                          | 15+PE     | $11 + PE$ | 6+PE      |  |  |
| <b>RSP 32</b>                                                                                   | 649                        | ٠                        | ۰                        | $15 + PE$ | $12 + PE$ | 7+PE      |  |  |
| <b>RP 40</b>                                                                                    | 1012                       | $\blacksquare$           | $\overline{\phantom{0}}$ |           |           | $10 + PE$ |  |  |
| RSP <sub>40</sub>                                                                               | 1034                       | ۰                        | ٠                        | ٠         | ٠         | 11+PE     |  |  |
| <b>RP 50</b>                                                                                    | 1643                       | ۰                        | ٠                        | ۰         | ٠         | 17+PE     |  |  |
| <b>RSP 50</b>                                                                                   | 1668                       | $\overline{\phantom{0}}$ |                          |           |           | 18+PE     |  |  |

Tabla 770.10. VIII - Máxima cantidad de cables por canalización aislante rígida

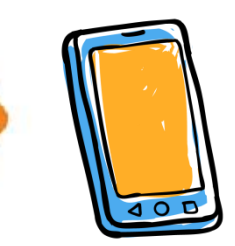

Seguimos vinculando la propuesta de cada clase con lo que podemos realizar en nuestras casas. Esta vez, les proponemos dibujar en un croquis el trazado de sus canalizaciones de **UN SOLO RECINTO** (puede ser una habitación, cocina, living o cualquier espacio de la casa que tenga iluminación ). En el caso de que no podamos visualizar cómo se conectan, indicar cómo piensan que se deberían comunicar esas cajas.

Quienes no tengan canalización, indicar cómo lo harían. Debemos indicar: *caño, cablecanal, pisocanal utilizado (material y dimensiones), cajas utilizadas, conectores, codos o curvas, grampas y cables empleado.*

En estas imágenes vamos a ver sugerencias de croquis. También se podría **dibujar cada pared del recinto** por separado.

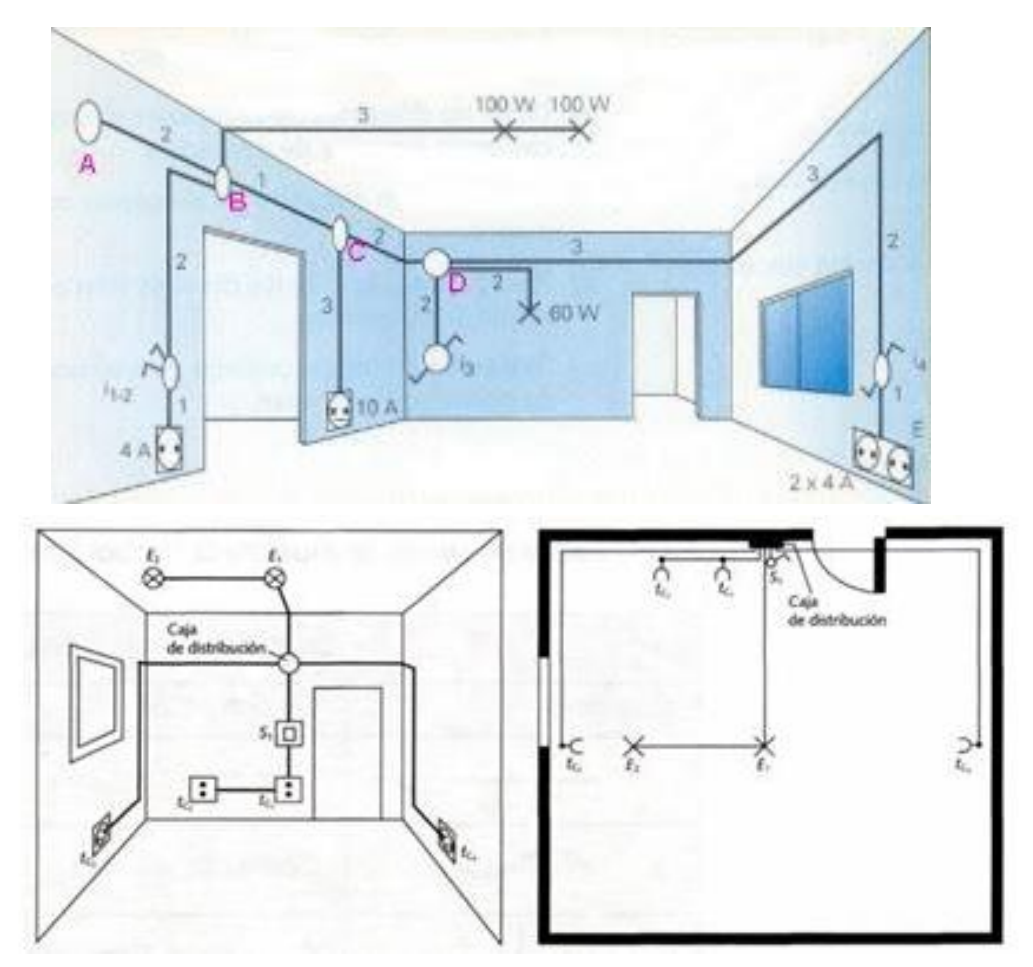

 **¡Nos leemos en el celular!**

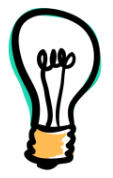

### Recomendaciones para la resolución de la actividad

- Lee el texto de la clase y tomá algunas notas aparte, en una hoja o cuaderno.
- Con las notas que tomaste armá tu respuesta. Podés escribirla en el cuaderno, sacarle una foto de calidad y enviarla, y/o compartirla en formato digital.
- No dejes de leer lo que responden tus compañeros.

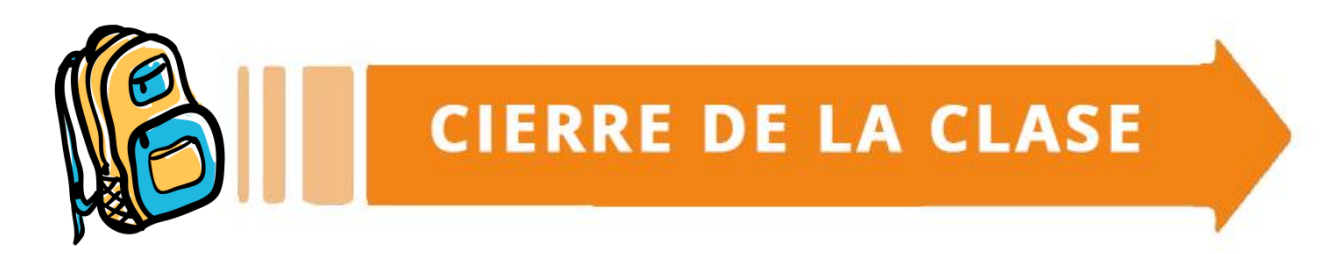

En esta clase seguimos profundizando en las canalizaciones. Pero antes determinar, no te queríamos dejar de compartir una información muy importante. En el siguiente link van a encontrar todos los materiales de la Escuela de Oficios.

Buscá tu curso y tendrásacceso a todas las fichas que trabajaste hasta ahora. Navegar en la página de la Universidad y descargar los materiales es gratuito: no te consume datos.

Hacé **click aquí**: <https://unlp.edu.ar/oficios/fichas-educativas-178> Una vez que desarrolles la actividad, te invitamos a completar la autoevaluación.

*Para la elaboración de* **esta clase** *se han tomado aportes de* **las siguientes fuentes**:

[https://info.roker.com.ar/hubfs/RokerWebinar13\\_Ca%C3%ADda-de-Tension-y-Dimensionamiento](https://info.roker.com.ar/hubfs/RokerWebinar13_Ca%C3%ADda-de-Tension-y-Dimensionamiento-de-Ca%C3%B1er%C3%ADas_DavidPala....pdf?hsLang=es-ar)[de-Ca%C3%B1er%C3%ADas\\_DavidPala....pdf?hsLang=es-ar](https://info.roker.com.ar/hubfs/RokerWebinar13_Ca%C3%ADda-de-Tension-y-Dimensionamiento-de-Ca%C3%B1er%C3%ADas_DavidPala....pdf?hsLang=es-ar)

[https://info.roker.com.ar/hubfs/RokerWebinar13\\_LineaCa%C3%B1os.pdf?hsLang=es-ar](https://info.roker.com.ar/hubfs/RokerWebinar13_LineaCa%C3%B1os.pdf?hsLang=es-ar)

[http://www.junelec.com.ar/webfiles/archivos/tubelectric/SISTEMA\\_TUBELECTRIC-](http://www.junelec.com.ar/webfiles/archivos/tubelectric/SISTEMA_TUBELECTRIC-Catalogo_General.pdf)[Catalogo\\_General.pdf](http://www.junelec.com.ar/webfiles/archivos/tubelectric/SISTEMA_TUBELECTRIC-Catalogo_General.pdf)

[https://docplayer.es/134934792-Cano-corrugado-liviano-pvc-resistencia-50kg-norma-iec-sello-de](https://docplayer.es/134934792-Cano-corrugado-liviano-pvc-resistencia-50kg-norma-iec-sello-de-calidad-iram.html)[calidad-iram.](https://docplayer.es/134934792-Cano-corrugado-liviano-pvc-resistencia-50kg-norma-iec-sello-de-calidad-iram.html)[http://electrico.copaipa.org.ar/attachments/139\\_06-IP%20e%20IK.pdfhtml](http://electrico.copaipa.org.ar/attachments/139_06-IP%20e%20IK.pdf)

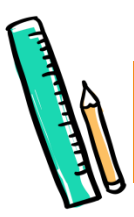

# AUTOEVALUACIÓN

Como adelantamos en la **clase 1**, cada material va a tener un apartado de autoevaluación sobre lo que nos pareció cada clase y sobre cómo resolvimos las actividades. Nos interesan sus respuestas **para mejorar cada clase** y para que ustedes puedan hacer un repaso de lo aprendido antes de pasar a la siguiente clase.

Por esta razón, les pedimos que hagan **click en el siguiente link** donde encontrarán un cuadro similar al de **la clase 1.** Allí podrán marcar las opciones que les parezcan.

<https://forms.gle/una5mzwyXSExMBq29>

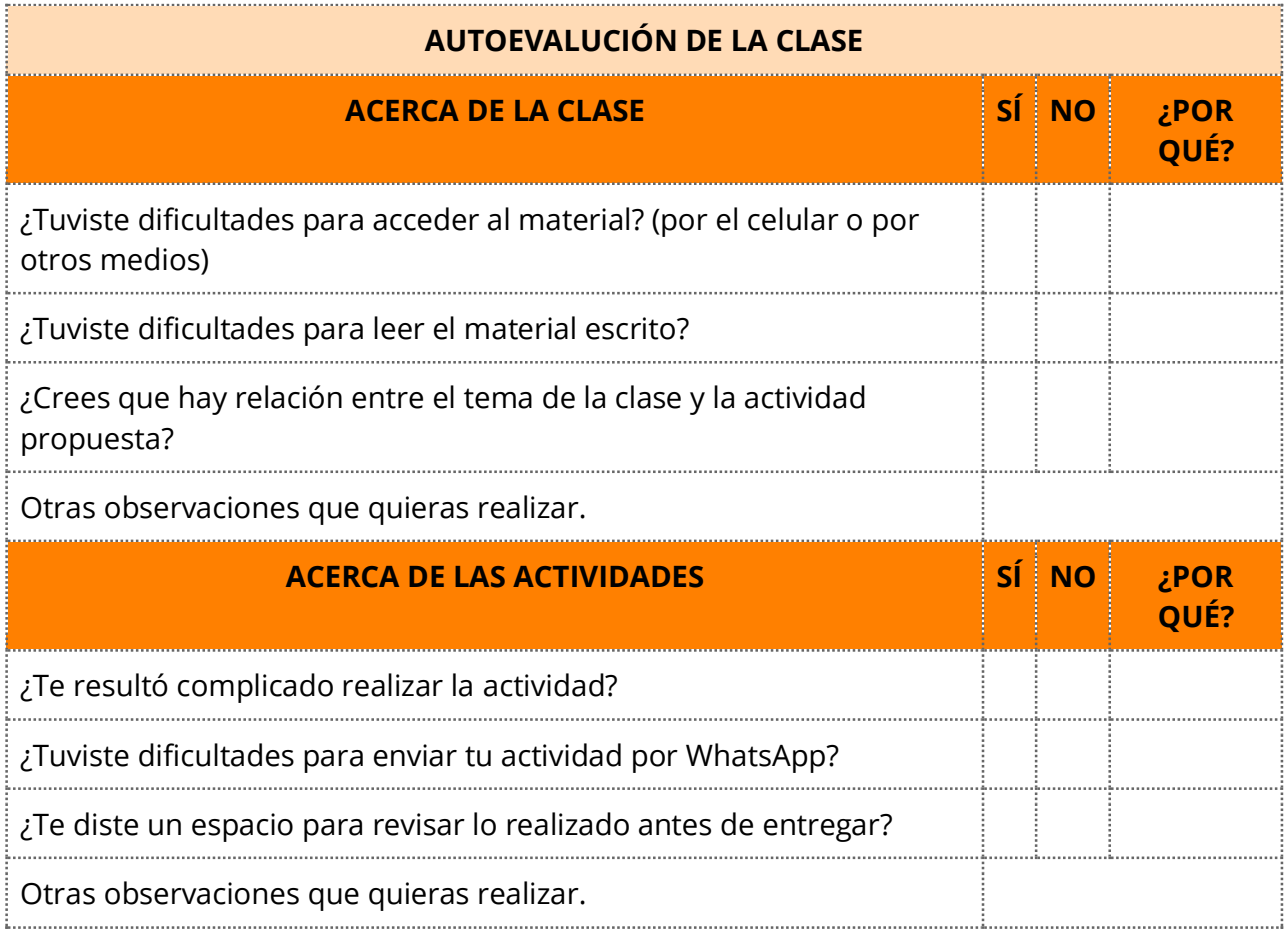

## **¡Nos vemos en una semana! Hasta la próxima clase**